# THOOVIC 公交512的时间表和线路图

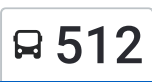

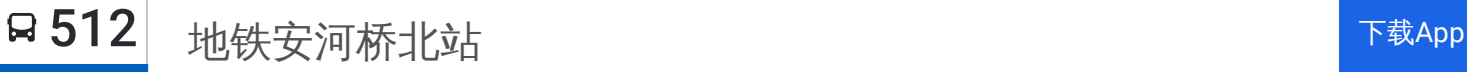

公交512((地铁安河桥北站))共有2条行车路线。工作日的服务时间为: (1) 地铁安河桥北站: 05:00 - 22:00(2) 梅所屯: 06:00 - 23:00 使用Moovit找到公交512离你最近的站点,以及公交512下班车的到站时间。

# 方向**:** 地铁安河桥北站

25 站 [查看时间表](https://moovitapp.com/beijing___%E5%8C%97%E4%BA%AC-3160/lines/512/411306/1408714/zh-cn?ref=2&poiType=line&customerId=4908&af_sub8=%2Findex%2Fzh-cn%2Fline-pdf-Beijing___%25E5%258C%2597%25E4%25BA%25AC-3160-855782-411306&utm_source=line_pdf&utm_medium=organic&utm_term=%E5%9C%B0%E9%93%81%E5%AE%89%E6%B2%B3%E6%A1%A5%E5%8C%97%E7%AB%99)

梅所屯

皂甲屯

上庄永泰庄

上庄东小营

上庄卫生院

上庄南口

上庄水库

上庄水库南站

上庄镇

上庄镇南站(北大资源学院)

海清北路东口

永丰屯村

屯佃

画眉山路

画眉山路东

颐和山庄南

西北旺

百望家苑

圆明园西路北口

梅园

中国农业大学西校区

天秀花园东站

### 公交**512**的时间表

往地铁安河桥北站方向的时间表

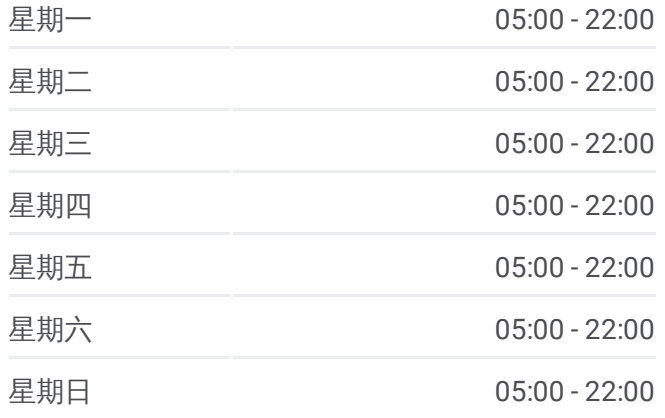

#### 公交**512**的信息

方向**:** 地铁安河桥北站 站点数量**:** 25 行车时间**:** 65 分 途经站点**:**

天秀花园

天秀花园西站

地铁安河桥北站

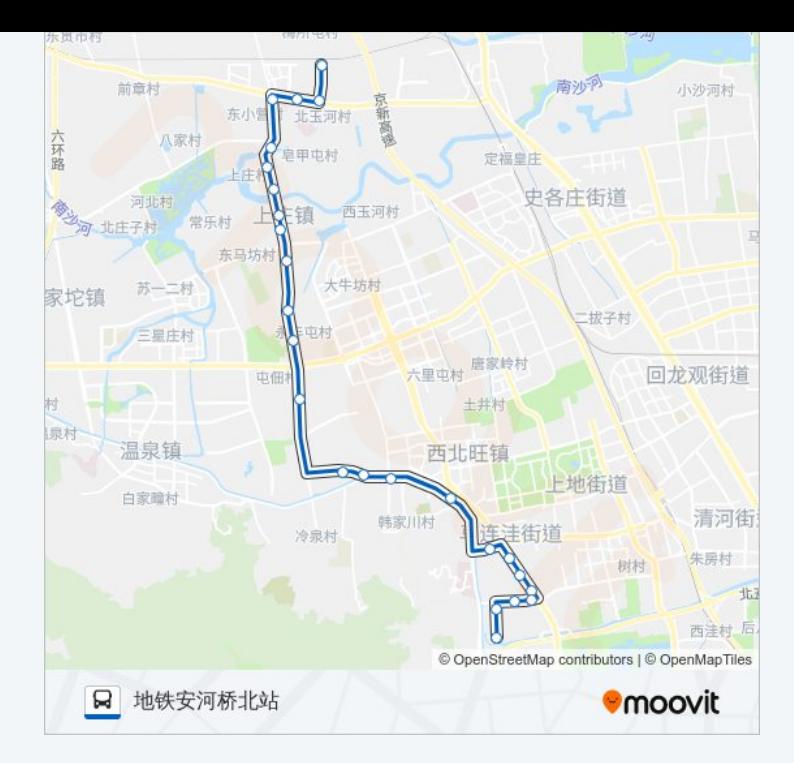

# 方向**:** 梅所屯 25 站 [查看时间表](https://moovitapp.com/beijing___%E5%8C%97%E4%BA%AC-3160/lines/512/411306/1408715/zh-cn?ref=2&poiType=line&customerId=4908&af_sub8=%2Findex%2Fzh-cn%2Fline-pdf-Beijing___%25E5%258C%2597%25E4%25BA%25AC-3160-855782-411306&utm_source=line_pdf&utm_medium=organic&utm_term=%E5%9C%B0%E9%93%81%E5%AE%89%E6%B2%B3%E6%A1%A5%E5%8C%97%E7%AB%99)

地铁安河桥北站

天秀花园西站

天秀花园

天秀花园东站

中国农业大学西校区

梅园

圆明园西路北口

百望家苑

西北旺

亮甲店

画眉山路东

画眉山路

屯佃

永丰屯(上庄路)

海清北路东口

上庄镇南站(北大资源学院)

上庄镇

上庄水库南站

## 公交**512**的时间表

往梅所屯方向的时间表

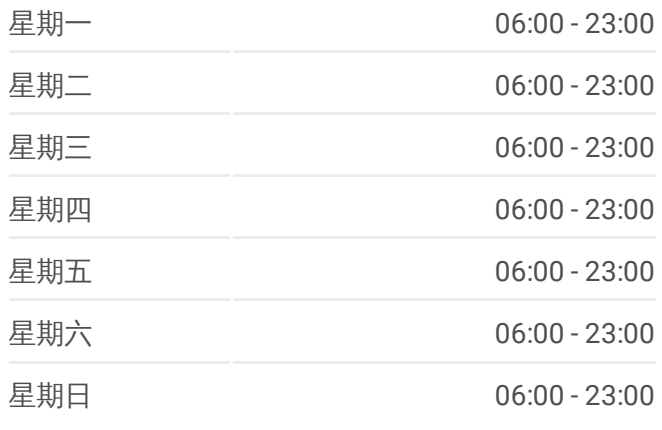

公交**512**的信息 方向**:** 梅所屯 站点数量**:** 25 行车时间**:** 66 分 途经站点**:**

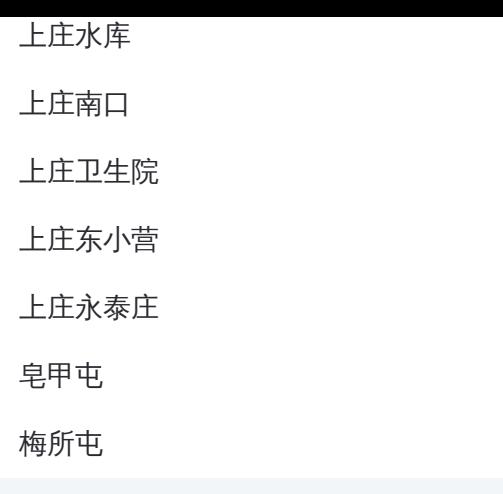

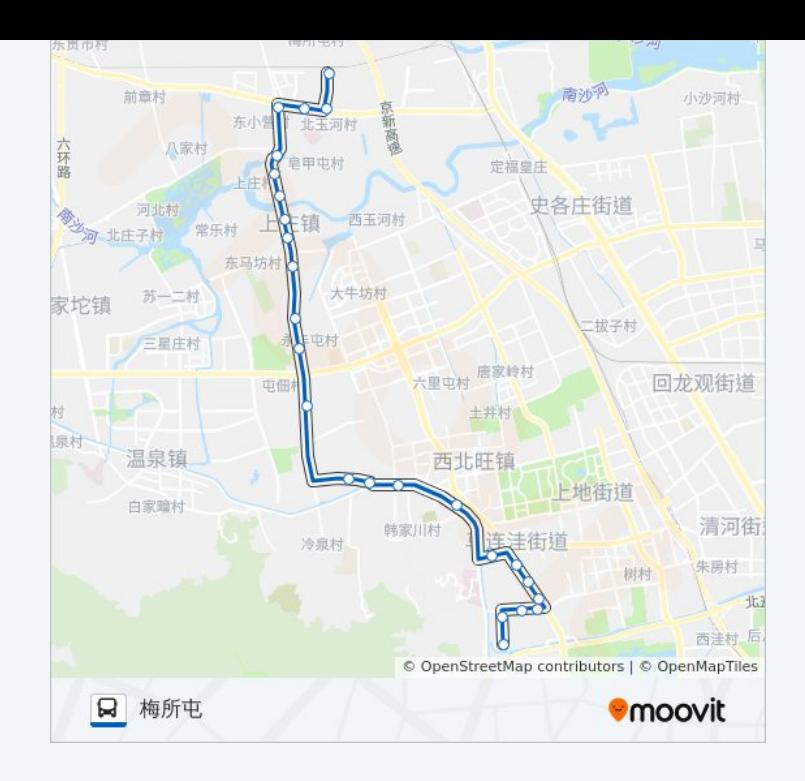

你可以在moovitapp.com下载公交512的PDF时间表和线路图。使用Moovit应 [用程式查询北京的实时公交、列车时刻表以及公共交通出行指南。](https://moovitapp.com/beijing___%E5%8C%97%E4%BA%AC-3160/lines/512/411306/1408714/zh-cn?ref=2&poiType=line&customerId=4908&af_sub8=%2Findex%2Fzh-cn%2Fline-pdf-Beijing___%25E5%258C%2597%25E4%25BA%25AC-3160-855782-411306&utm_source=line_pdf&utm_medium=organic&utm_term=%E5%9C%B0%E9%93%81%E5%AE%89%E6%B2%B3%E6%A1%A5%E5%8C%97%E7%AB%99)

关于[Moovit](https://editor.moovitapp.com/web/community?campaign=line_pdf&utm_source=line_pdf&utm_medium=organic&utm_term=%E5%9C%B0%E9%93%81%E5%AE%89%E6%B2%B3%E6%A1%A5%E5%8C%97%E7%AB%99&lang=en) · MaaS[解决方案](https://moovit.com/maas-solutions/?utm_source=line_pdf&utm_medium=organic&utm_term=%E5%9C%B0%E9%93%81%E5%AE%89%E6%B2%B3%E6%A1%A5%E5%8C%97%E7%AB%99) · [城市列表](https://moovitapp.com/index/zh-cn/%E5%85%AC%E5%85%B1%E4%BA%A4%E9%80%9A-countries?utm_source=line_pdf&utm_medium=organic&utm_term=%E5%9C%B0%E9%93%81%E5%AE%89%E6%B2%B3%E6%A1%A5%E5%8C%97%E7%AB%99) · Moovit社区

© 2024 Moovit - 保留所有权利

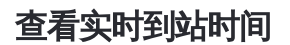

 $\begin{tabular}{|c|c|c|c|} \hline \quad \quad & \cup\text{se} \\ \hline \quad \quad & \text{Web App} \\ \hline \quad \quad & \text{Web App} \\ \hline \end{tabular}$  $\begin{array}{|c|c|}\n\hline\n\end{array}$  Google Play